# **Refinement with REFMAC**

#### **DLS-CCP4 Workshop**

#### **2019 Diamond Light Source, Oxfordshire, UK**

#### **Oleg Kovalevskiy oleg.kovalevskiy@stfc.ac.uk**

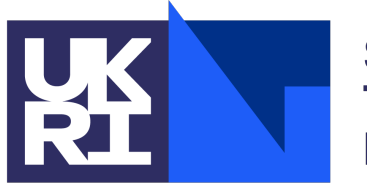

**Science and** Technology<br>Facilities Council

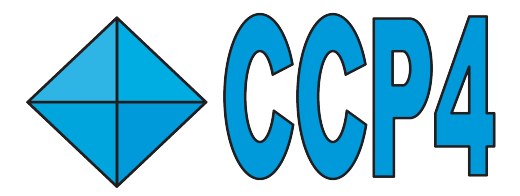

#### **Contents**

#### **(almost) No math due to time constraints, focus on practical usage**

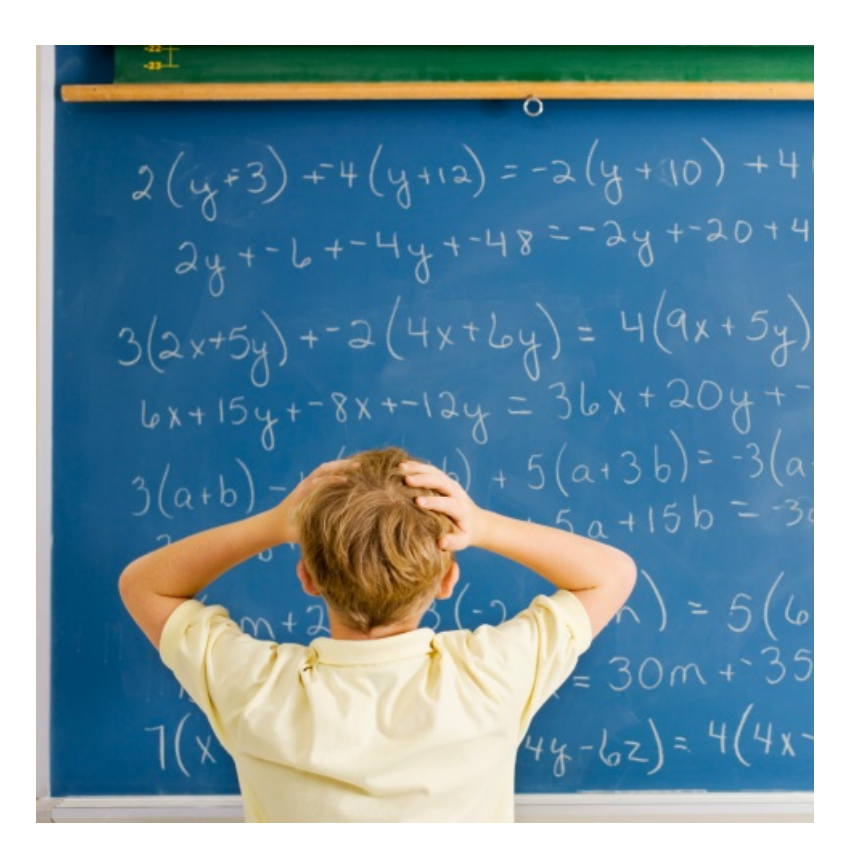

### **Contents**

#### • **Refinement**

- Purpose of Refinement
- Crystallographic Data
- Model Parameterisation
- Restraints

#### • **Low-resolution Refinement**

- Jelly-body restraints
- ProSMART External Restraints
- LIBG Restraints
- LORESTR Automated Pipeline

### **Purpose of Refinement**

Crystallographic refinement has one major purpose:

#### **to fit atomic model into observed X-ray crystallographic data**

Model should agree with the observed data Model must be chemically and structurally sensible

and one immediate most valuable consequence:

#### **to calculate best possible electron density map**

Allowing the atomic model to be visualised, criticised and analysed Direct relation between model quality and phase quality (corresponds to the quality of the electron density maps)

### **Fourier Transform**

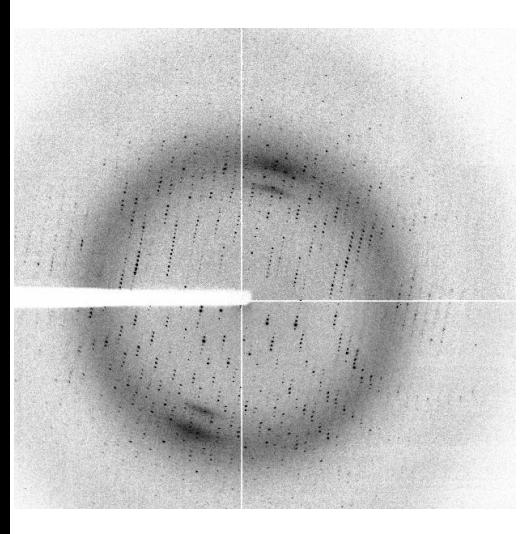

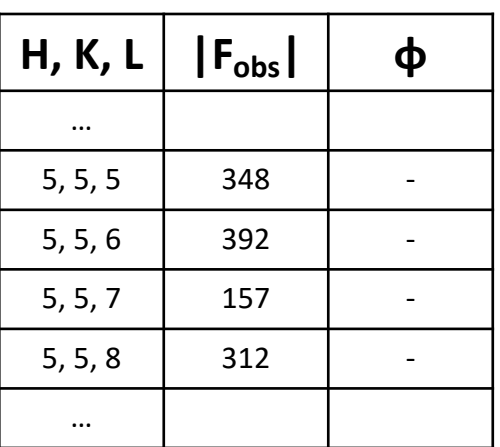

We have observed amplitudes:  $|F_{obs}|$ 

But we don't have phases:  $\varphi$ 

### **Fourier Transform**

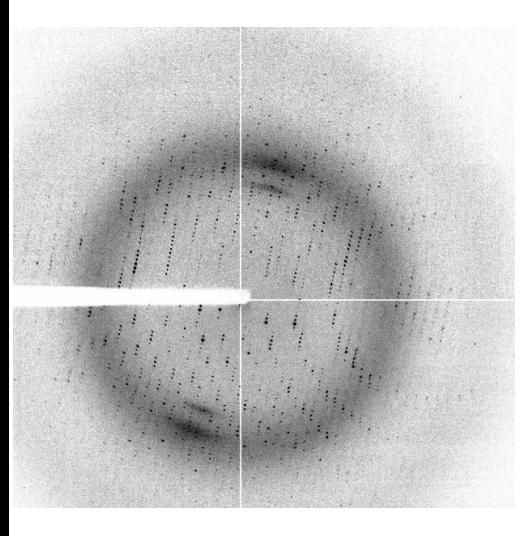

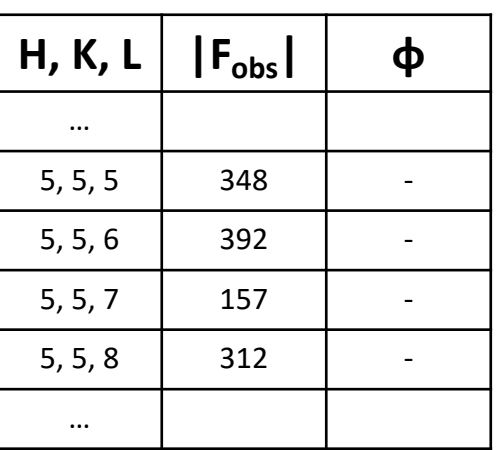

Suppose we have a starting model:

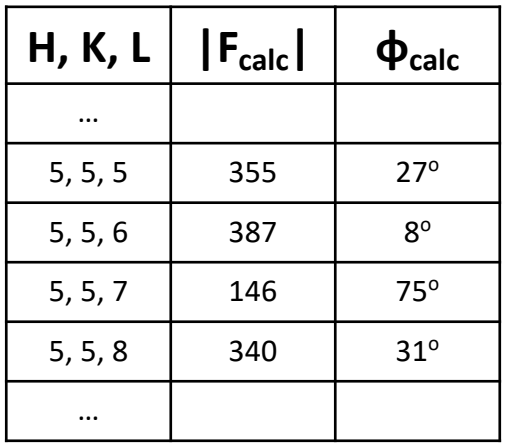

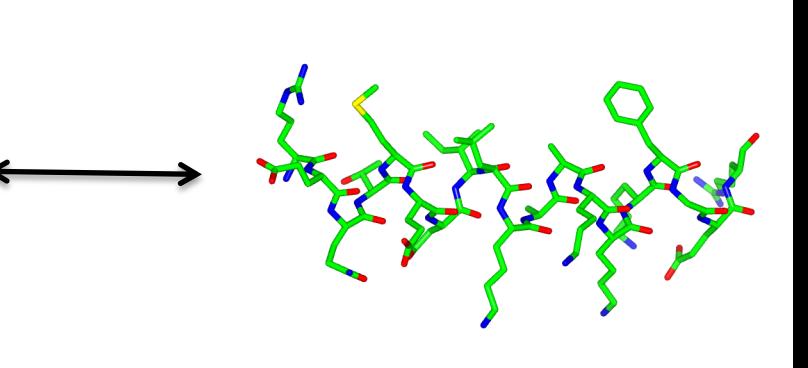

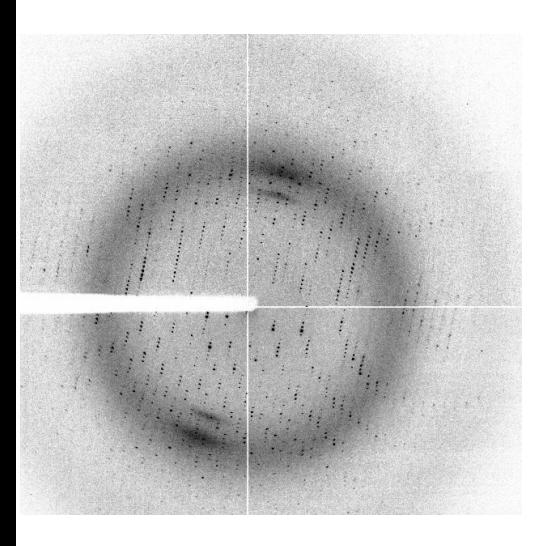

**Idea:**

Iteratively improve the model, optimising the agreement between  $|F_{obs}|$  and  $|F_{calc}|$ Purpose: improve phase

estimates: φ<sub>calc</sub>

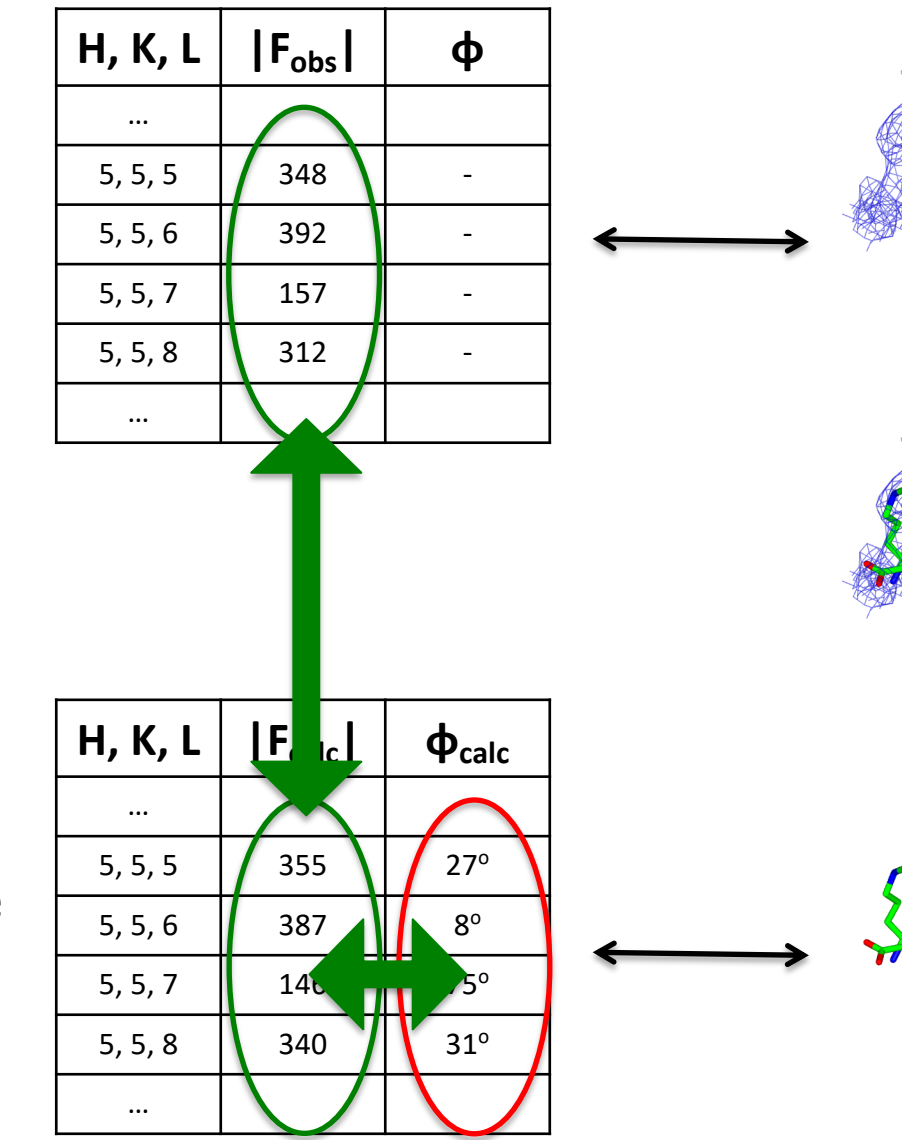

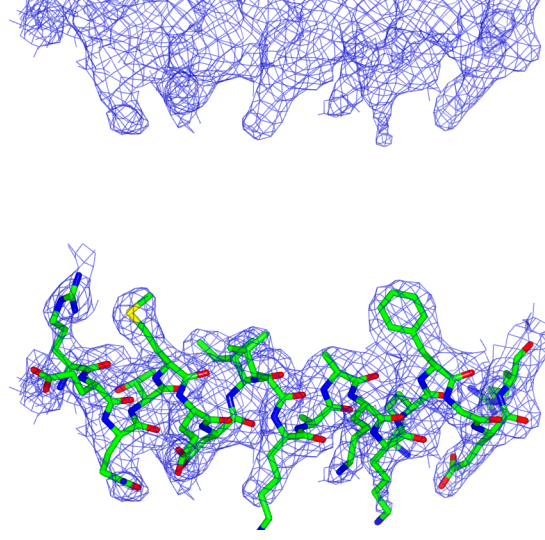

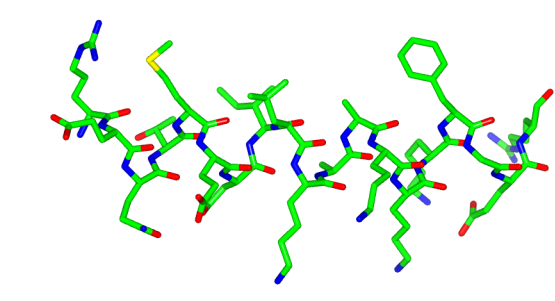

**Idea:**

Iteratively improve the model to optimise the agreement between  $|F_{obs}|$  and  $|F_{calc}|$ 

Note - we are **not** refining against a density map

We are optimising the agreement between  $|F_{obs}|$  and  $|F_{calc}|$ 

How to assess correspondence between the model and experimental observations?

$$
R\text{-factor:} \qquad R = \frac{\sum \|\mathsf{F}_{\text{obs}}\| - |\mathsf{F}_{\text{calc}}\|}{\sum |\mathsf{F}_{\text{obs}}|}
$$

Refinement essentially tries to minimise the R-factor

How do we know that the model is reliable?

What if we improve the amplitudes  $|F_{calc}|$  but worsen the phases  $\varphi_{calc}$ ?

Such overfitting can happen if there are too many parameters

**How to validate?** 

- **Rfree** reserve a portion of data for cross-validation (usually 5%)
- **Chemical & structural validation**  ensure that the model is physically sensible
- **Inspect electron density map**  manual intervention

# **Map Calculation**

#### **Two types of maps:**

- $2F_{obs}$ - $F_{calc}$  : "*standard" electron density* represents crystal contents
- $F_{obs}$ - $F_{calc}$  : *difference density* represents differences

Maps are calculated using phase estimates from the current model:  $\varphi_{\text{calc}}$ 

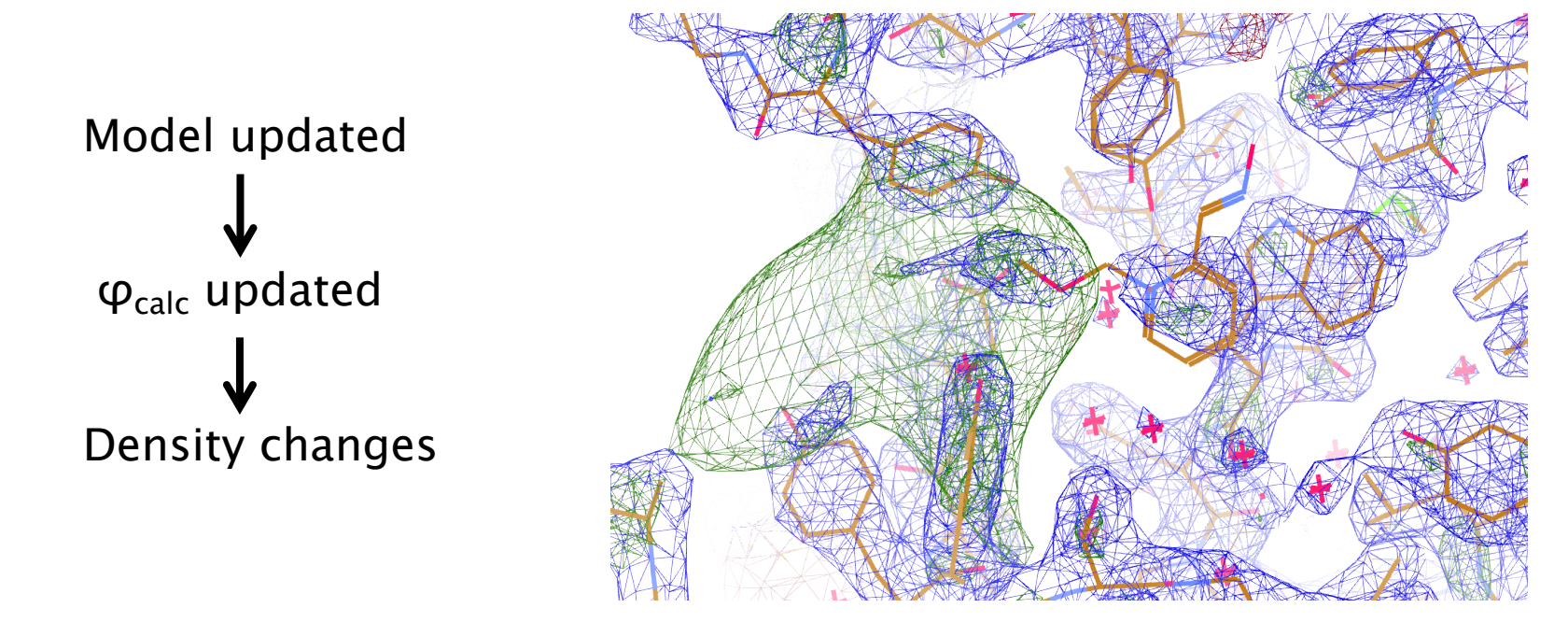

Note – contrast with real space refinement

### **Available Refinement Programs**

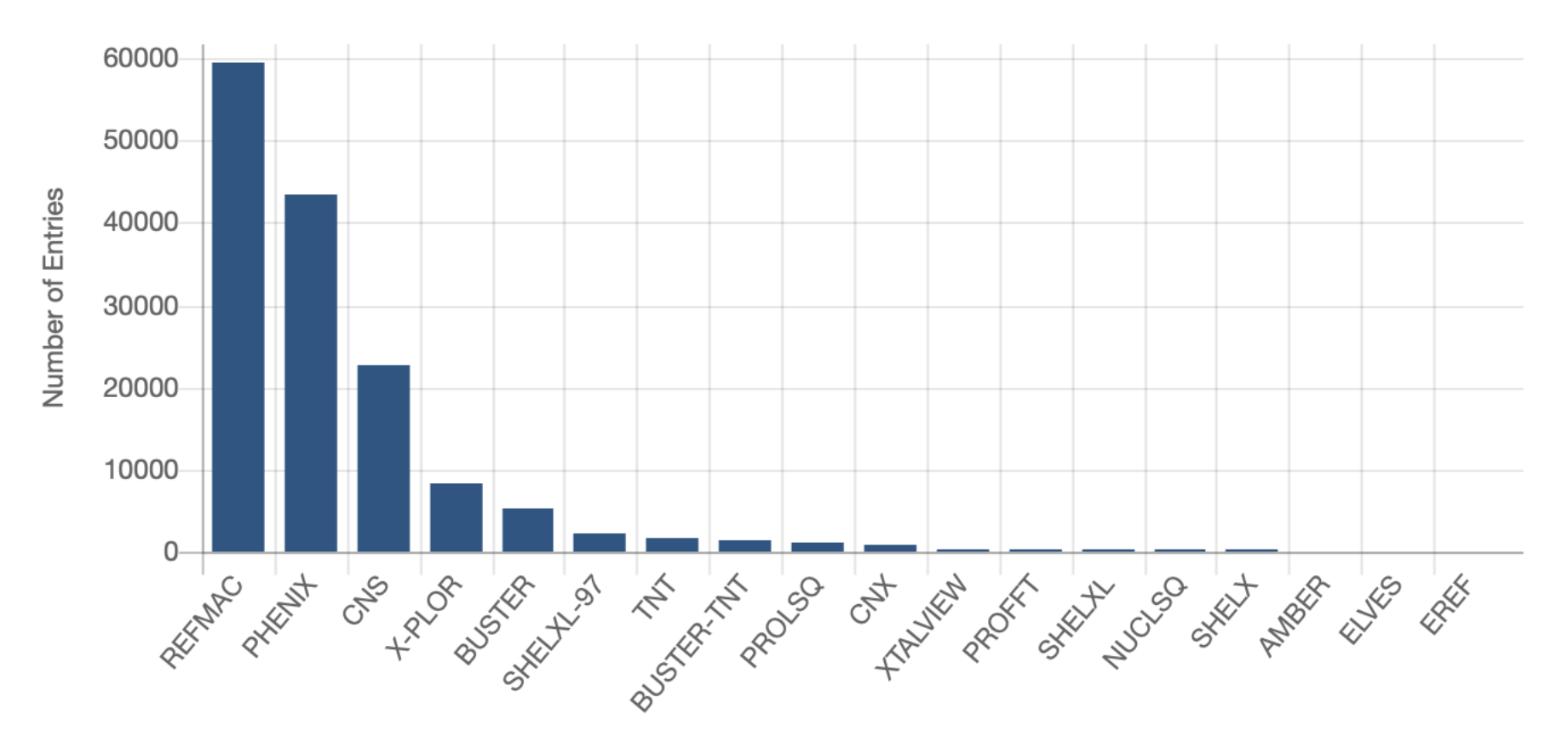

**Refinement Software Used** 

https://www.rcsb.org/stats/distribution\_software

# **Your Crystal Peculiarities**

Why there is no single universal refinement protocol? Why do you need to adjust refinement parameters?

Three important things to consider:

- 1. You describe your data with the model. Data of different quality shall be described differently (mathematically speaking, different number parameters of the model could be estimated given particular data).
- 2. The model is defined not only by the PDB file, but also in the parameters of the refinement program.
- 3. Different quality of the model at different stages of refinement

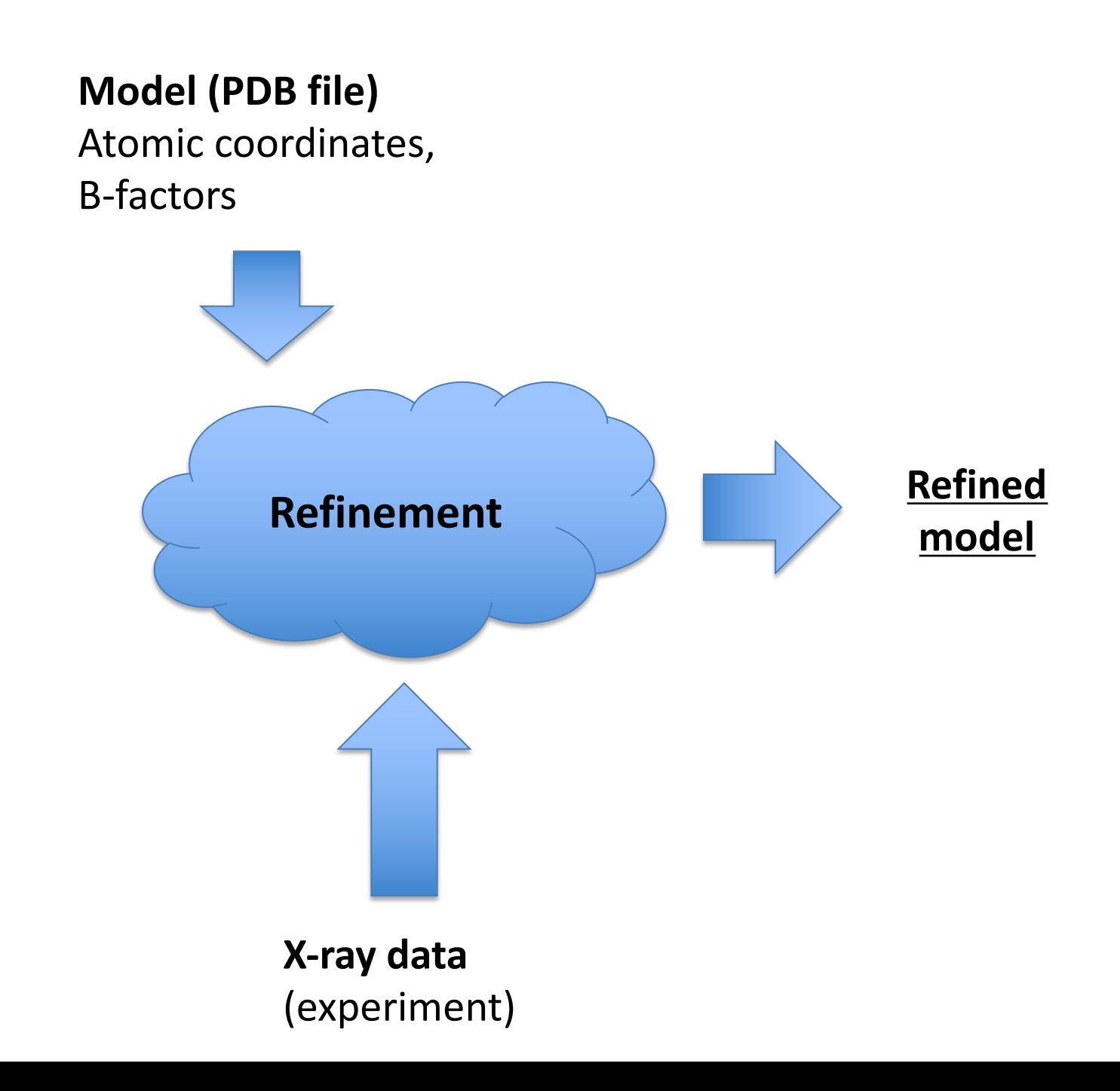

#### **Standard refinable parameters**

#### Atomic model:

- Position  $(x,y,z)$  coordinates
- Uncertainty B-factors
- (Occupancies)

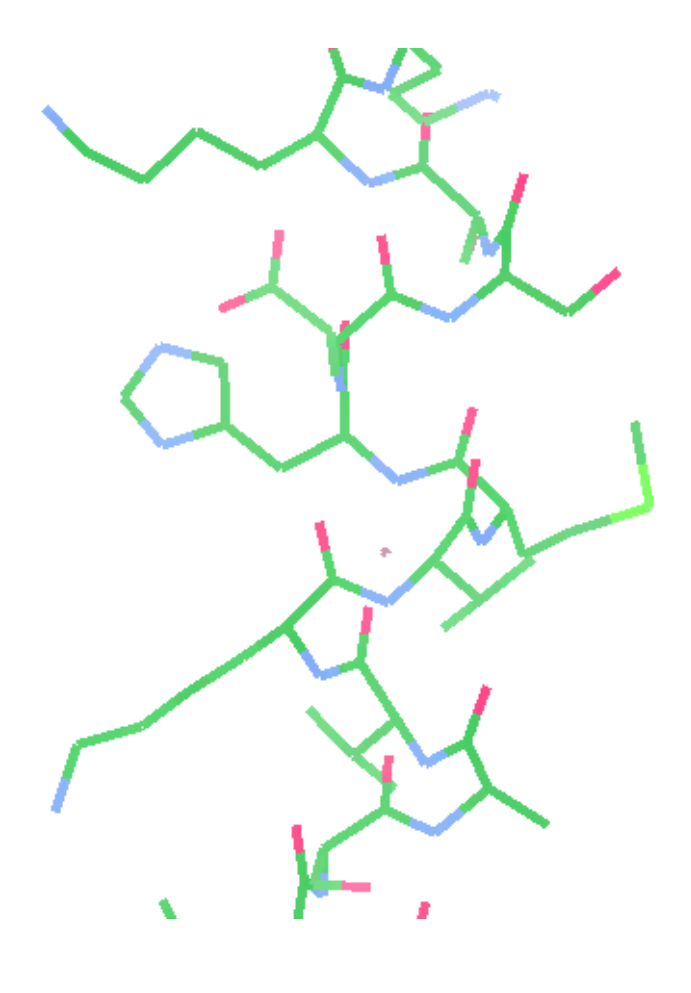

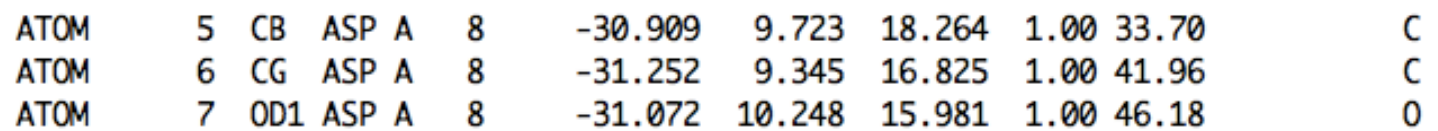

**Standard refinable parameters**

Atomic model:

- **Position – (x,y,z) coordinates**
- Uncertainty B-factors
- (Occupancies)

5 6

7

**ATOM** 

**ATOM** 

**ATOM** 

0.909 9.723 18.264 1.00 33.70  $-31.252$ 9.345 16.825 .00 41.96 10.248 15.981 31.072 00 46.18

CB ASP A CG ASP A OD1 ASP A

8 8 8 x

c<br>c 0

x

#### **Standard refinable parameters**

#### Atomic model:

- Position  $(x,y,z)$  coordinates
- **Uncertainty – B-factors**
- (Occupancies)

**ATOM** 9.723 18.264 c<br>c CB ASP A 8 -30.909 5 1.QQ 33.70 9.345 16.825 41.96 **ATOM** CG ASP A 8  $-31.252$ 6  $1.0$ 10.248 15.981 1.04 46.18 **ATOM** 7 OD1 ASP A 8  $-31.072$ 0

x

#### **Standard refinable parameters**

#### Atomic model:

- Position  $(x,y,z)$  coordinates
- Uncertainty B-factors
- **(Occupancies)**

18.264 **ATOM**  $-30.909$ 9.723 CB ASP A 8 c 5 70 Ċ 9.345 16.825 1.00 **ATOM** CG ASP A 8  $-31.252$ 6 .96 10.248 15.981  $\Omega$ **ATOM** 7 OD1 ASP A 8  $-31.072$ 1.00  $46.18$ 

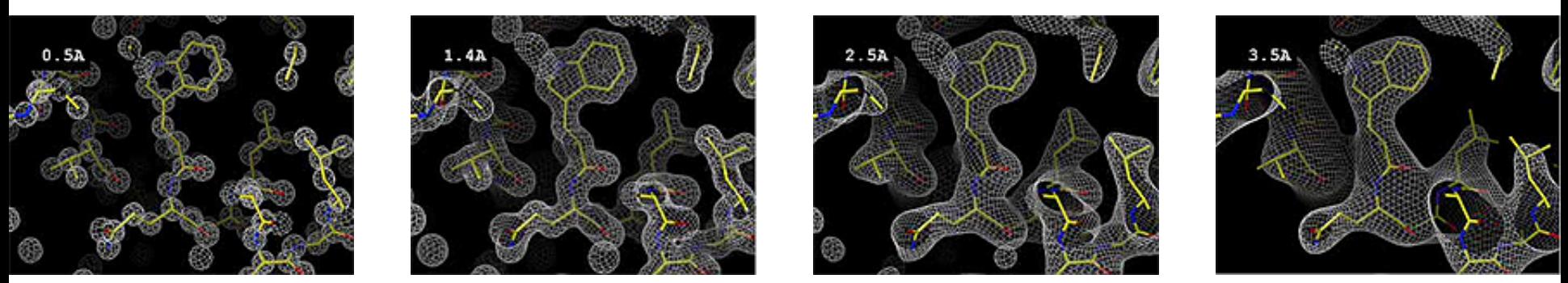

#### **Notes on B-factors**

- Atomic B-factors can be modelled in a different way according to the quality of the data: **anisotropic** (6 parameters per atom), **isotropic** (1 parameter per atom), **TLS** (20 parameters per group of atoms)
- B-factors describe relative positional uncertainty

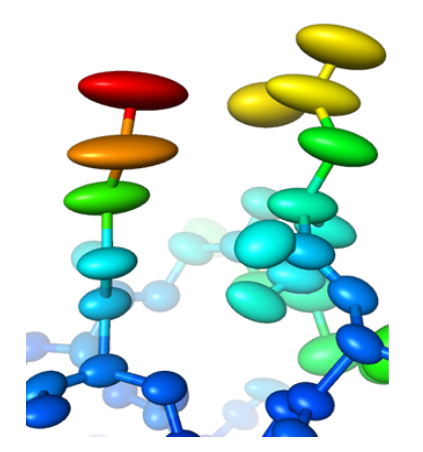

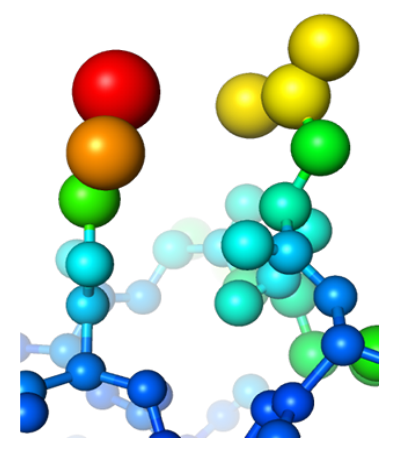

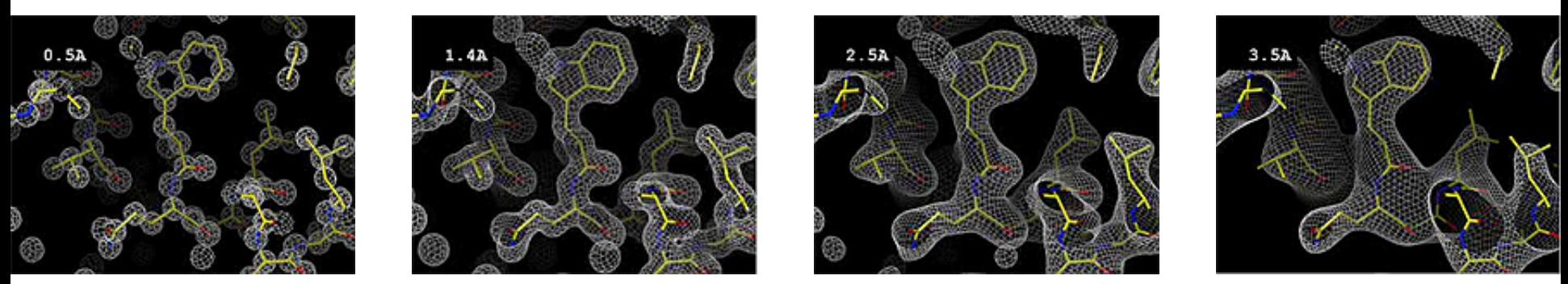

#### **Notes on B-factors**

- Atomic B-factors can be modelled in a different way according to the quality of the data: **anisotropic** (6 parameters per atom), **isotropic** (1 parameter per atom), **TLS** (20 parameters per group of atoms)
- B-factors describe relative positional uncertainty
- B-factors are sometimes also referred to as atomic displacement parameters (ADPs) or thermal/temperature factors
- Should not compare atomic B-factors between different models

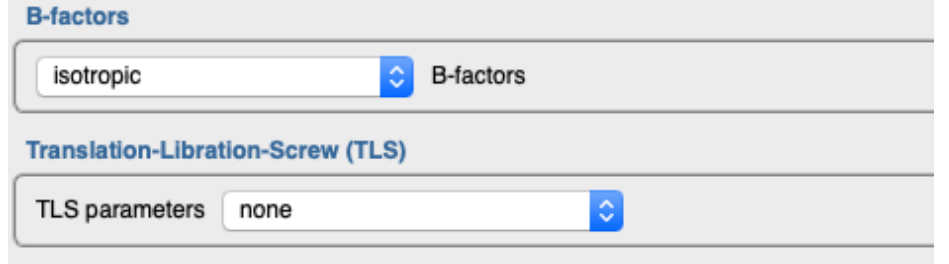

## **TLS Groups**

Describe rigid body motion – e.g. for chains/domains/subunits

Suitable for medium resolution, when full anisotropy is impossible

Per group (20 parameters):

- **T**ranslation 6 parameters
- **L**ibration 6 parameters
- **S**crew rotation 8 parameters Define groups using CCP4i

or TLSMD webserver:

http://skuld.bmsc.washington.edu/~tlsmd/

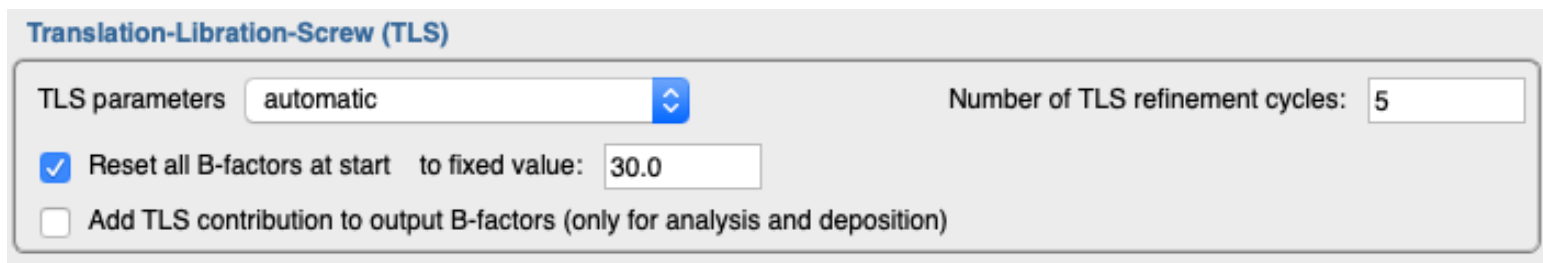

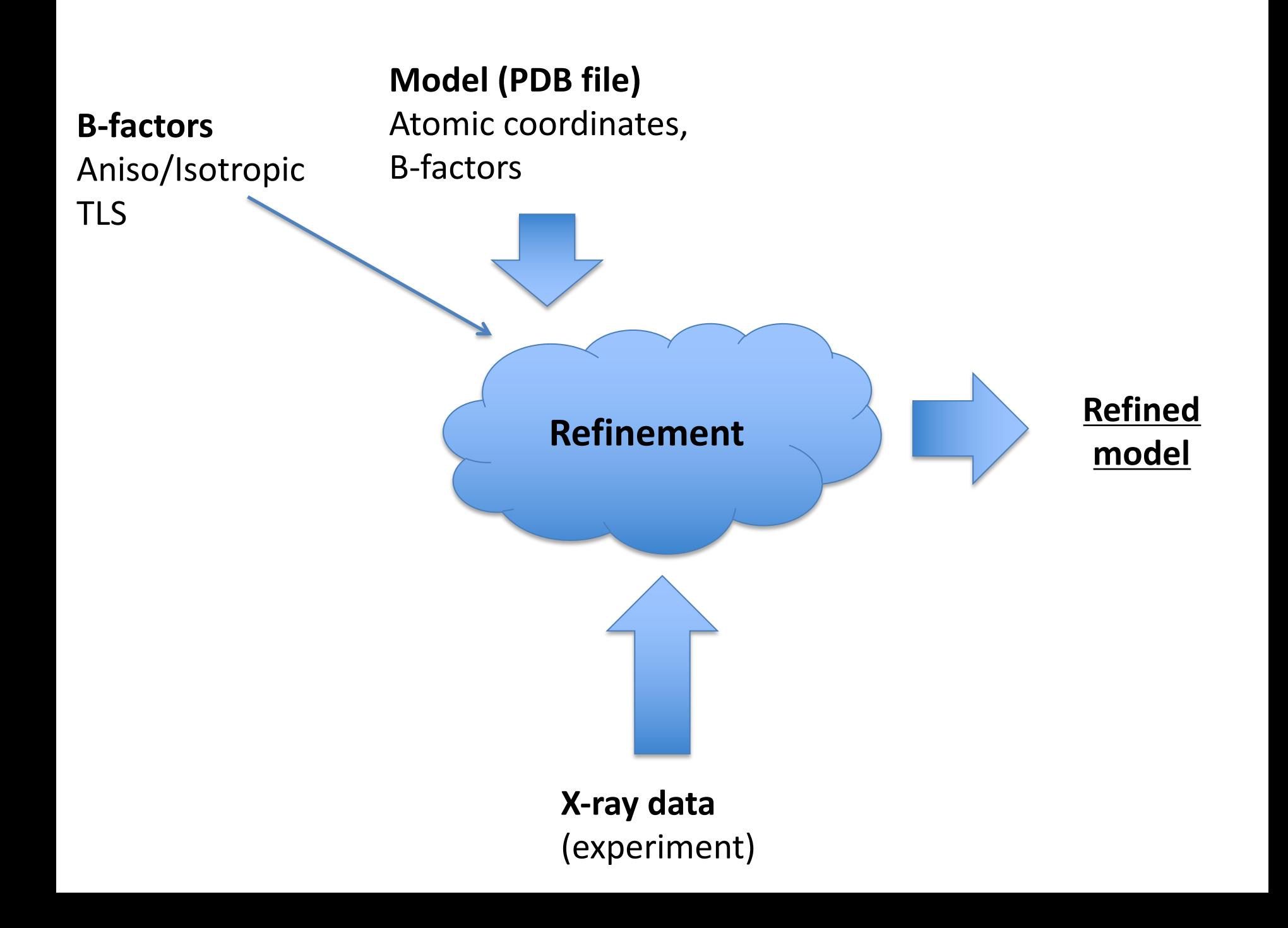

Refinement strategy will differ for different quality of original data and it can also exploit particular features of your crystal:

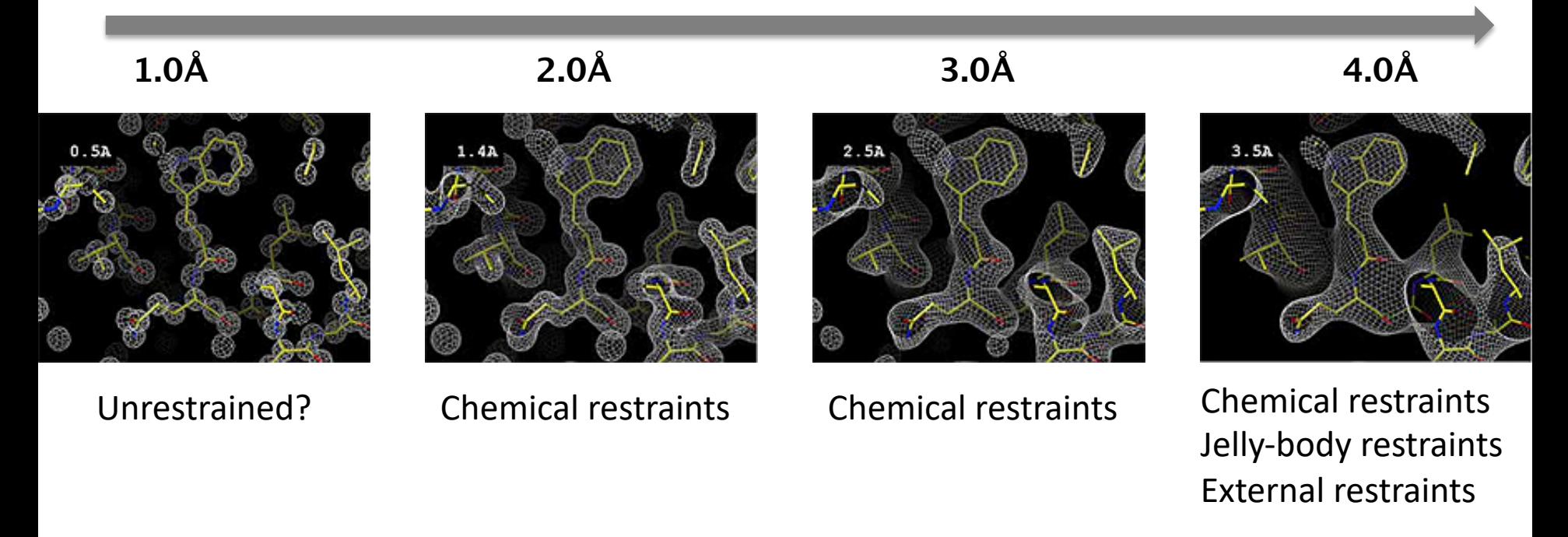

### **Why Restraints?**

#### **Example: two-atom ideal case**

Distance between atoms 1.3Å. B-factors 20 and 50

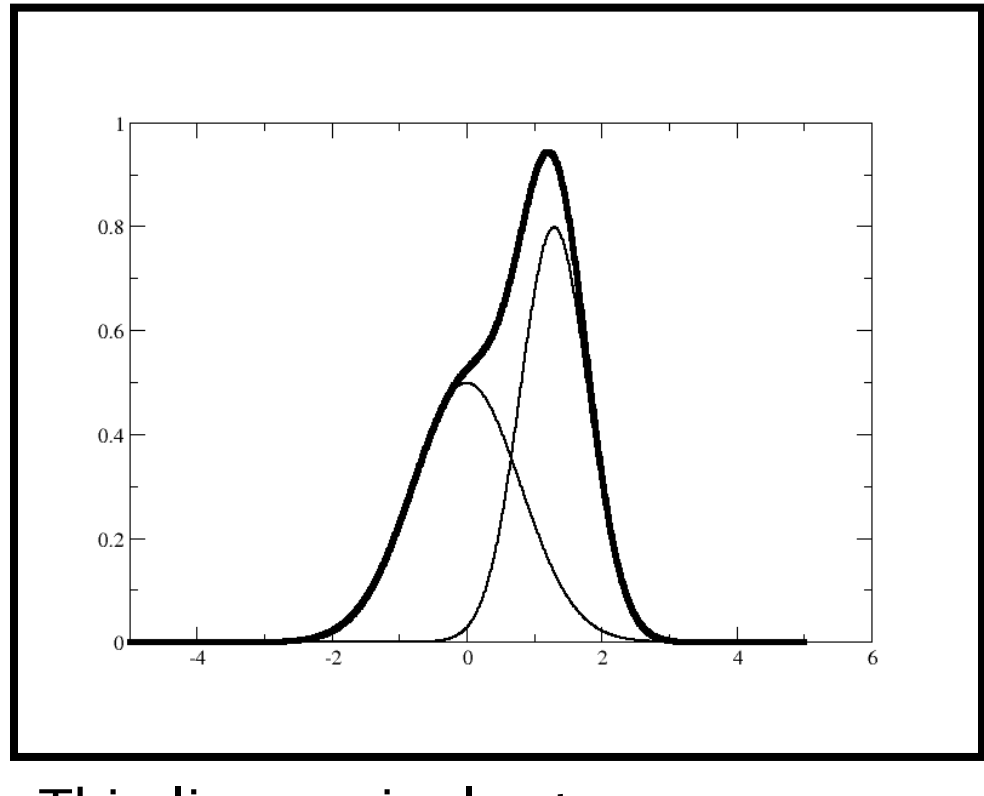

Thin lines – single atoms Bold line  $-$  sum of the two atoms

### **Why Restraints?**

#### **Example: two-atom ideal case**

Distance between atoms 1.3Å. B-factors 20 and 50

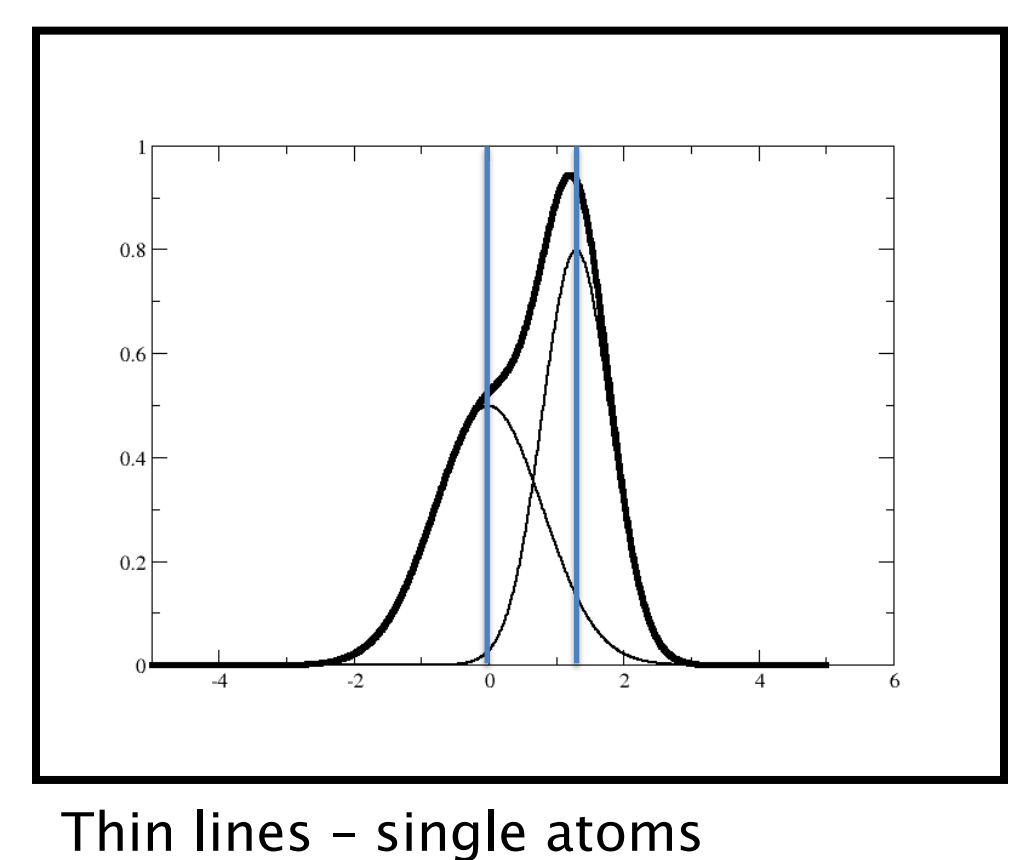

Bold line  $-$  sum of the two atoms

### **Why Restraints?**

#### **Example: two-atom ideal case**

Distance between atoms 1.3Å. B-factors 20 and 50

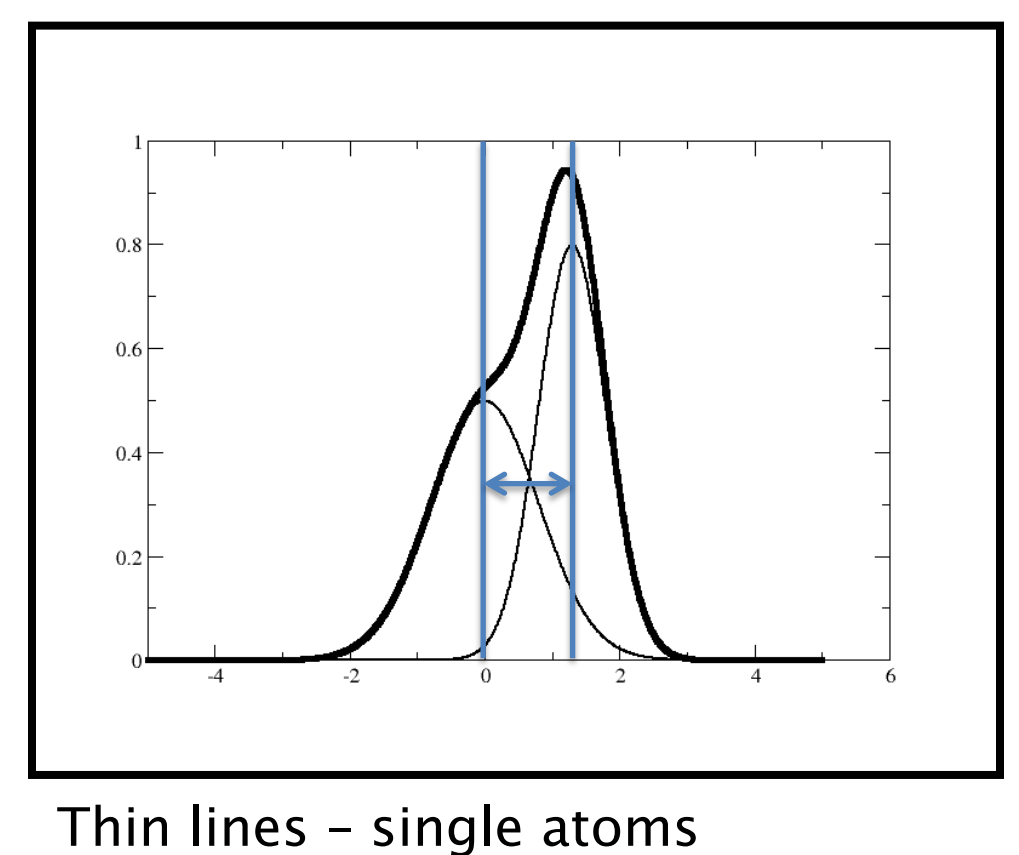

Bold line  $-$  sum of the two atoms

Standard restraints (used by default) include:

- Bond lengths
- Angles
- Chirals
- Planes
- Some torsion angles
- B-values
- VDW repulsions

These help to ensure that the model is chemically sensible

Note – we generally deal with restraints, not constraints

**Why introduce so many restraints?**

Answer: to improve the observation:parameter ratio.

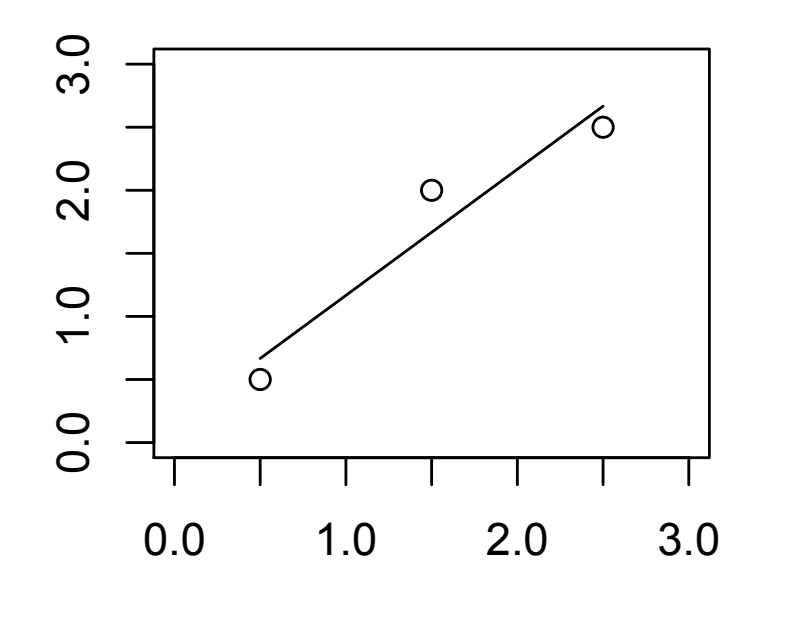

Example: Fitting a line  $y = a + bx$ 

**Why introduce so many restraints?**

Answer: to improve the observation:parameter ratio.

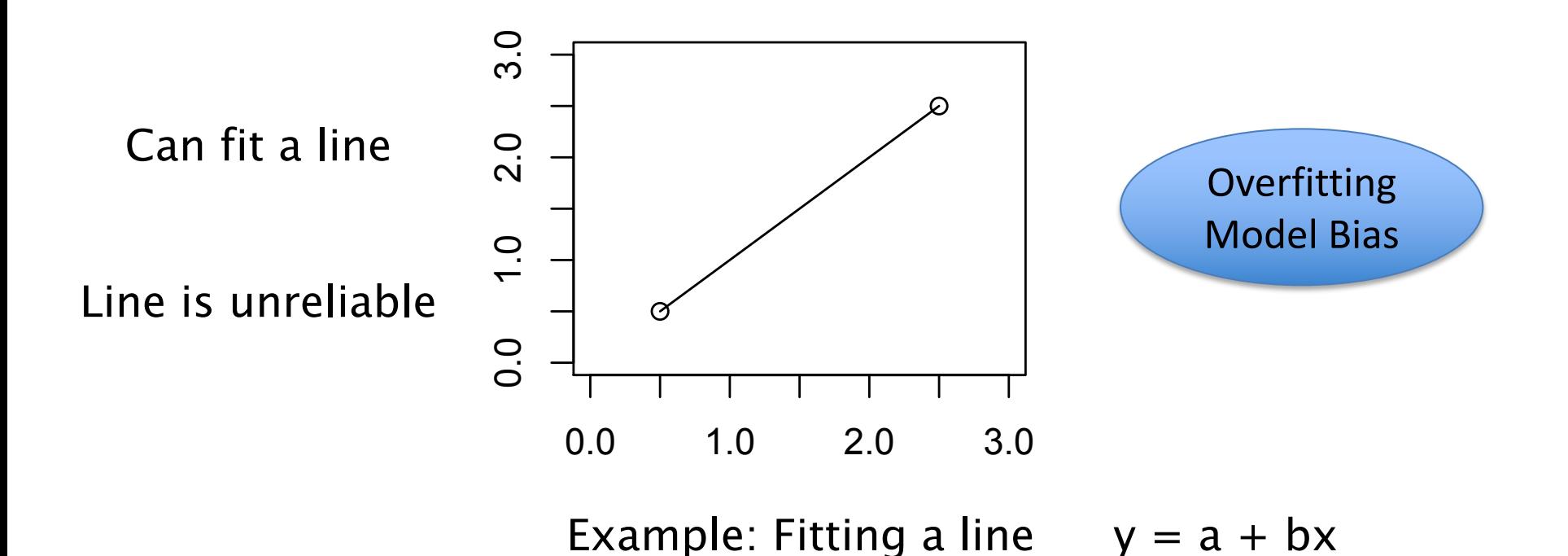

#### **Why introduce so many restraints?**

Answer: to improve the observation:parameter ratio.

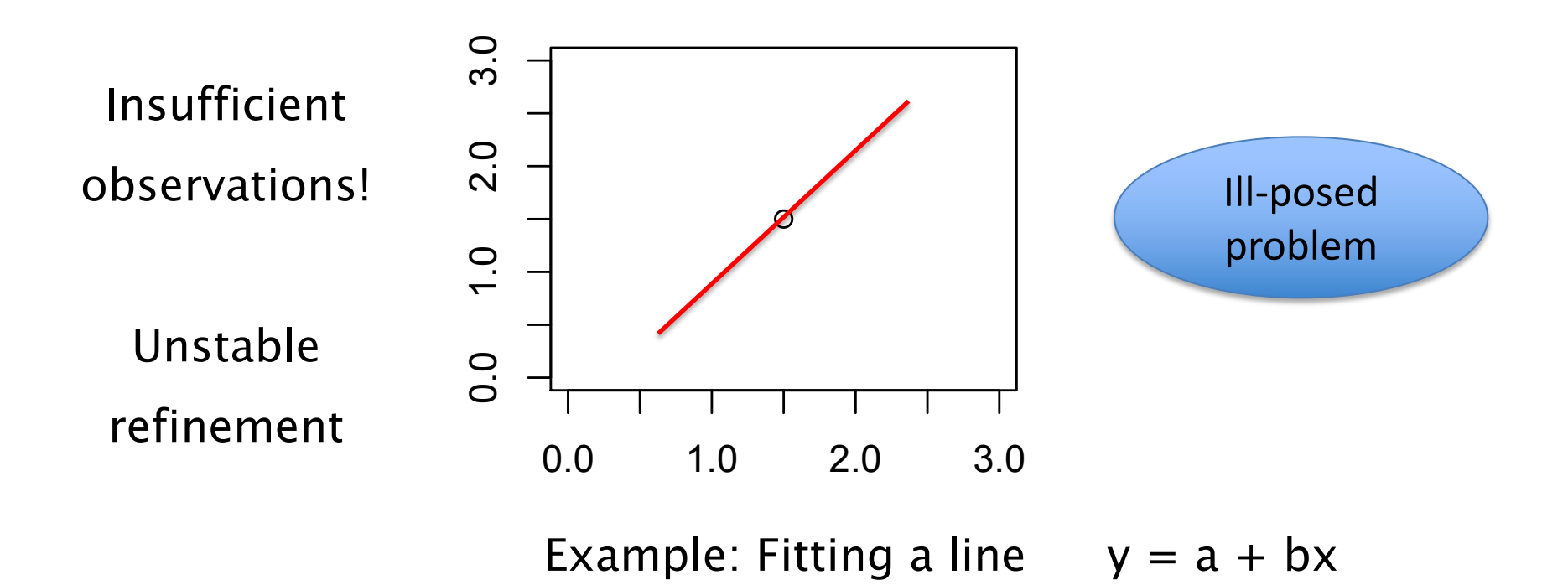

How to improve the observation:parameter ratio.

1. Reduce number of parameters

 $N_{obs}$  is resolution dependent...

High resolution : Anisotropic B-factors - 9 params per atom Low resolution : Isotropic B-factors  $-4$  params per atom

• Rigid body refinement – 9 parameters per body

How to improve the observation:parameter ratio.

- 1. Reduce number of parameters
- 2. Increase number of restraints
	- B-value restraints
	- NCS restraints
	- H-bond and secondary-structure restraints
	- Restraints to homologous known structures
	- Nucleic acid base-pair and base-stacking restraints
	- Jelly-body restraints

### **What do we know about Macromolecules?**

Introduce additional restraints based on our knowledge:

- 1. Macromolecules consist of atoms bonded to each other in a specific way **Specified by current state of the model**
- 2. Oscillation of atoms close to each other in 3D cannot be dramatically different **B-factor restraints, TLS restraints**
- 3. If there are two copies of the same molecule present then they will likely be similar to each other

**NCS restraints – local/global depending on resolution**

4. If there are two molecules with sufficiently high sequence identity then it is likely that they will be structurally similar

**External restraints to homologous structures - ProSMART**

5. Proteins tend to form secondary structures

**Generic H-bonding restraints - ProSMART**

6. DNA/RNA tend to form base-pairs, stacked bases tend to be parallel **Generic base-pair and stacking restraints - LibG**

#### **NCS**

### **(Non-Crystallographic Symmetry Restraints)**

- 1. NCS constraints
	- NCS-related copies are considered to be exactly the same
	- Only one set of atomic parameters per molecule is refined
- 2. Global NCS restraints
	- Molecules are superimposed
	- Difference between atoms are minimised
- 3. Local NCS restraints
	- Molecules are assumed to be locally similar
		- However, they may adopt (slightly) different global conformations
	- Restrain differences between local interatomic distances

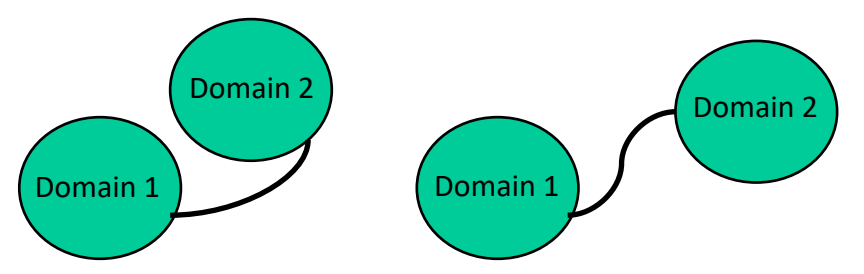

#### **Non-Crystallographic Symmetry (NCS)**

Use non-crystallographic symmetry (NCS) restraints

Use automatic local

**NCS** restraints

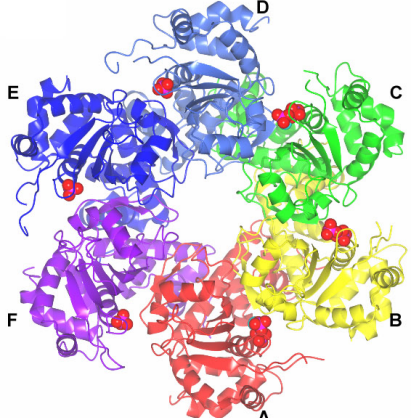

## **Ligand Refinement**

Geometric restraints for protein / nucleic acids are pre-tabulated Ligands are more complicated Need a source of prior information

- Common/known structures are dealt with automatically
	- $\triangleright$  CCP4/REFMAC monomer library has pre-computed descriptions
		- 13000 monomers
		- 60 modifications
		- 70 link entries
- New ligands require description (CIF file)
	- $\triangleright$  Right tool ACEDRG

**Additional geometry dictionaries** 

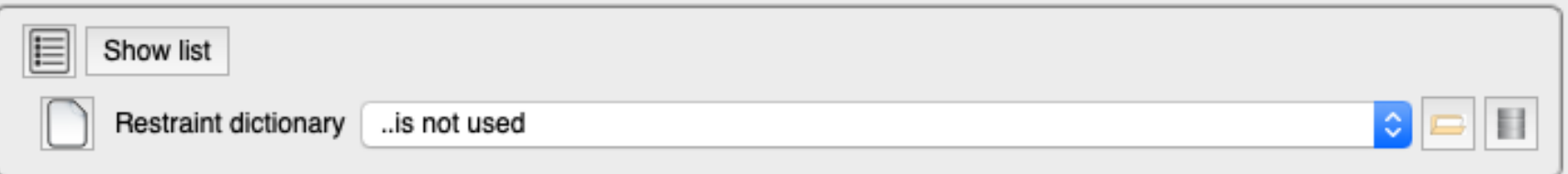

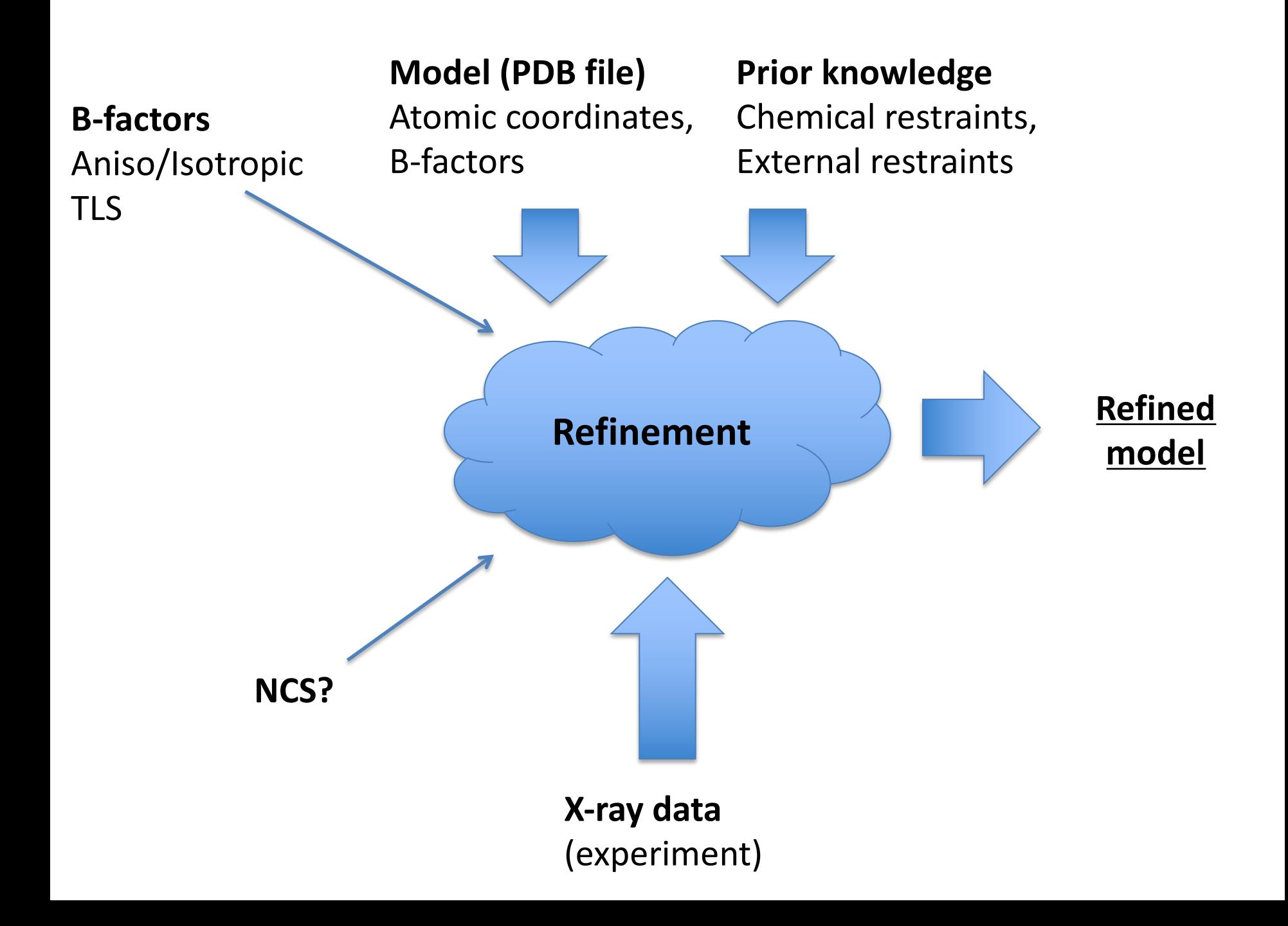

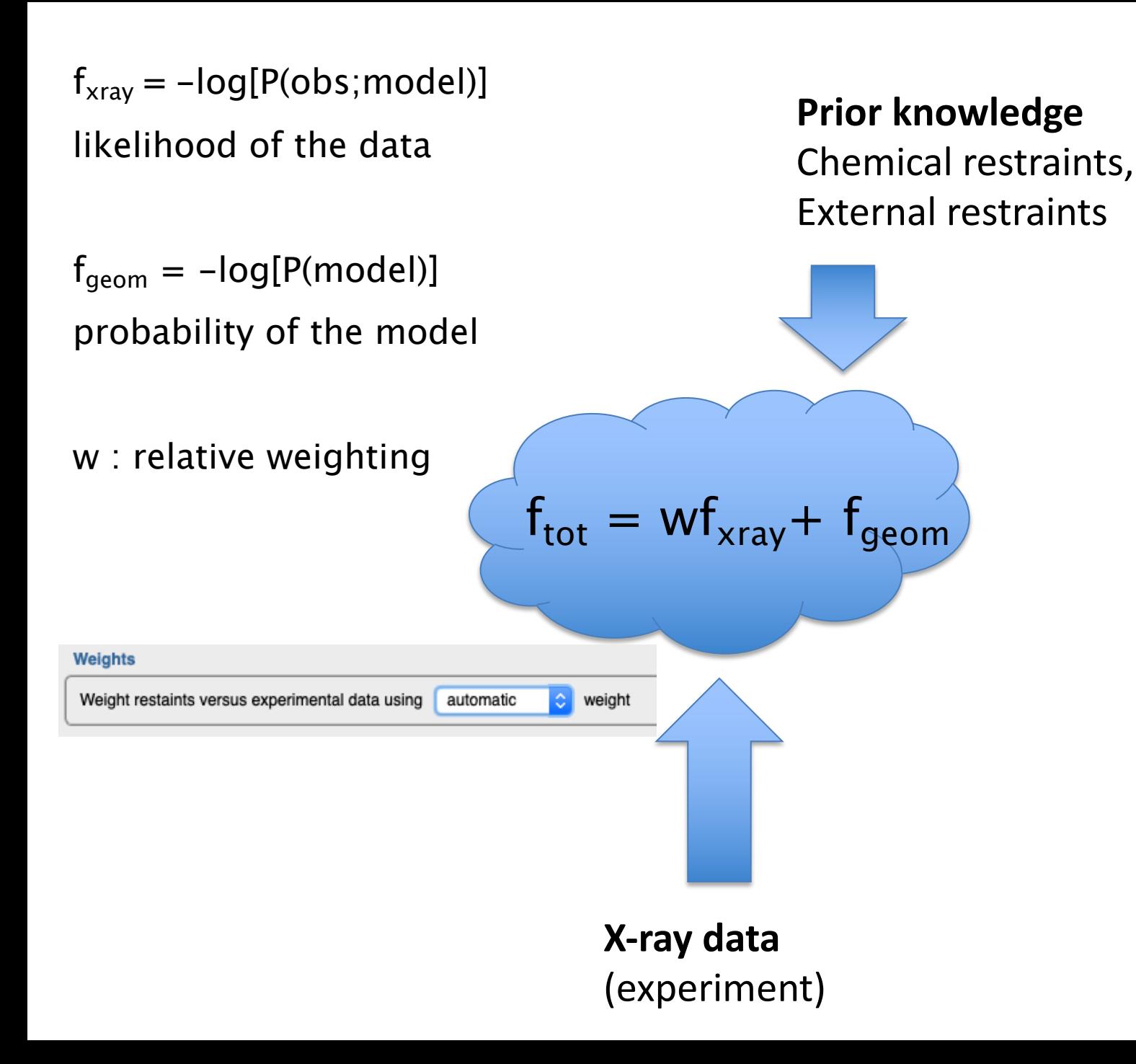

### **Solvent model**

#### **Mask-based bulk solvent correction**

Idea:

- Protein region is masked out
- Solvent region is flattened (set to constant)
- Structure factors for solvent are calculated: F<sub>solvent</sub>

 $F_{total} = F_{protein} + \alpha F_{solvent}$ 

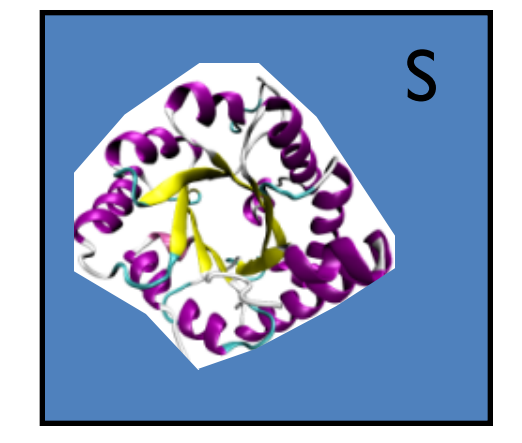

α : solvent scale factor

k : overall scale factor

- B : overall B-factor
- U : overall anisotropic B-factor

$$
k e^{-Bs^2} e^{-s^{\tau}Us} (F_{\text{protein}} + \alpha F_{\text{solvent}})
$$

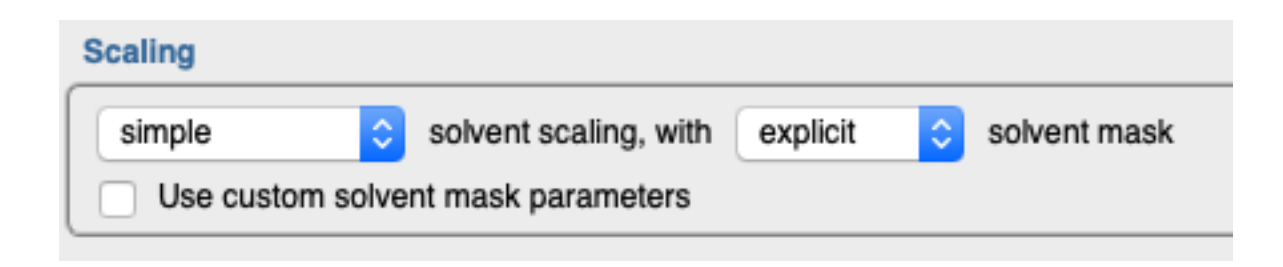

## **Overall Parameters: Scaling**

#### **Problem:**

• Observed and calculated amplitudes need to be brought to the same scale so that they can be compared

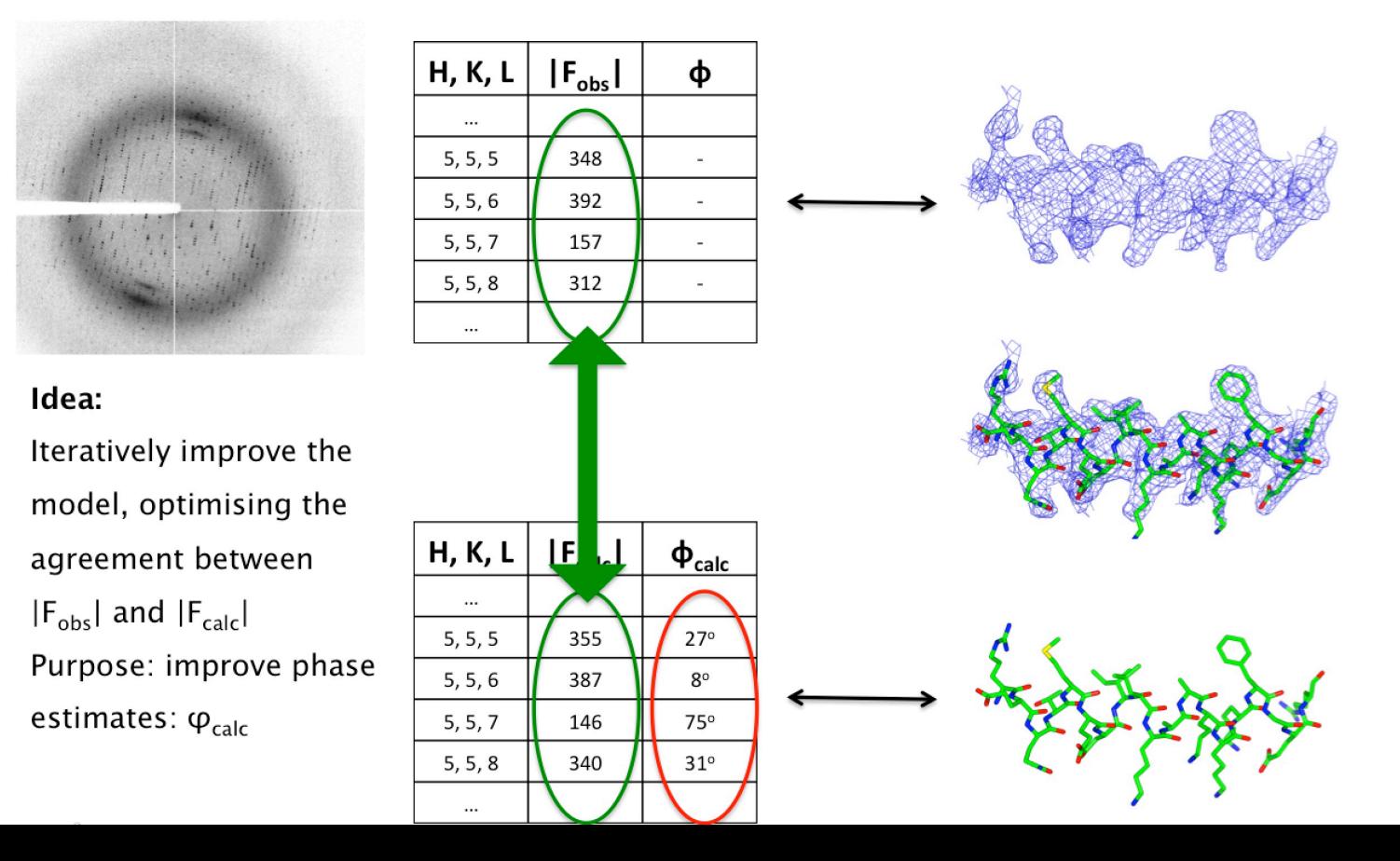

### **Overall Parameters: Scaling**

#### **Problem:**

• Observed and calculated amplitudes need to be brought to the same scale so that they can be compared

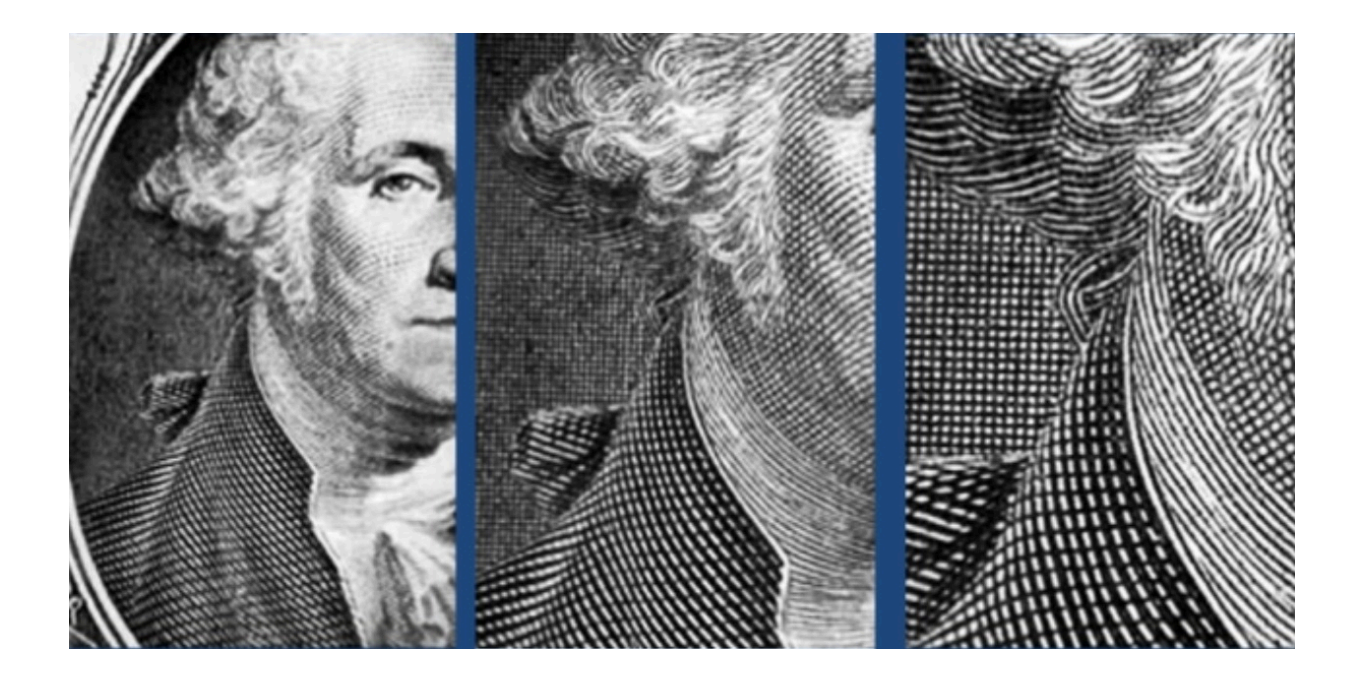

# **Overall Parameters: Scaling**

#### **Problem:**

• Observed and calculated amplitudes need to be brought to the same scale so that they can be compared

#### **Need to:**

- Modify/scale  $F_{calc}$
- Find a scaling function, with some parameters "overall parameters"

Scale parameters are optimised in ML refinement, along with all other parameters

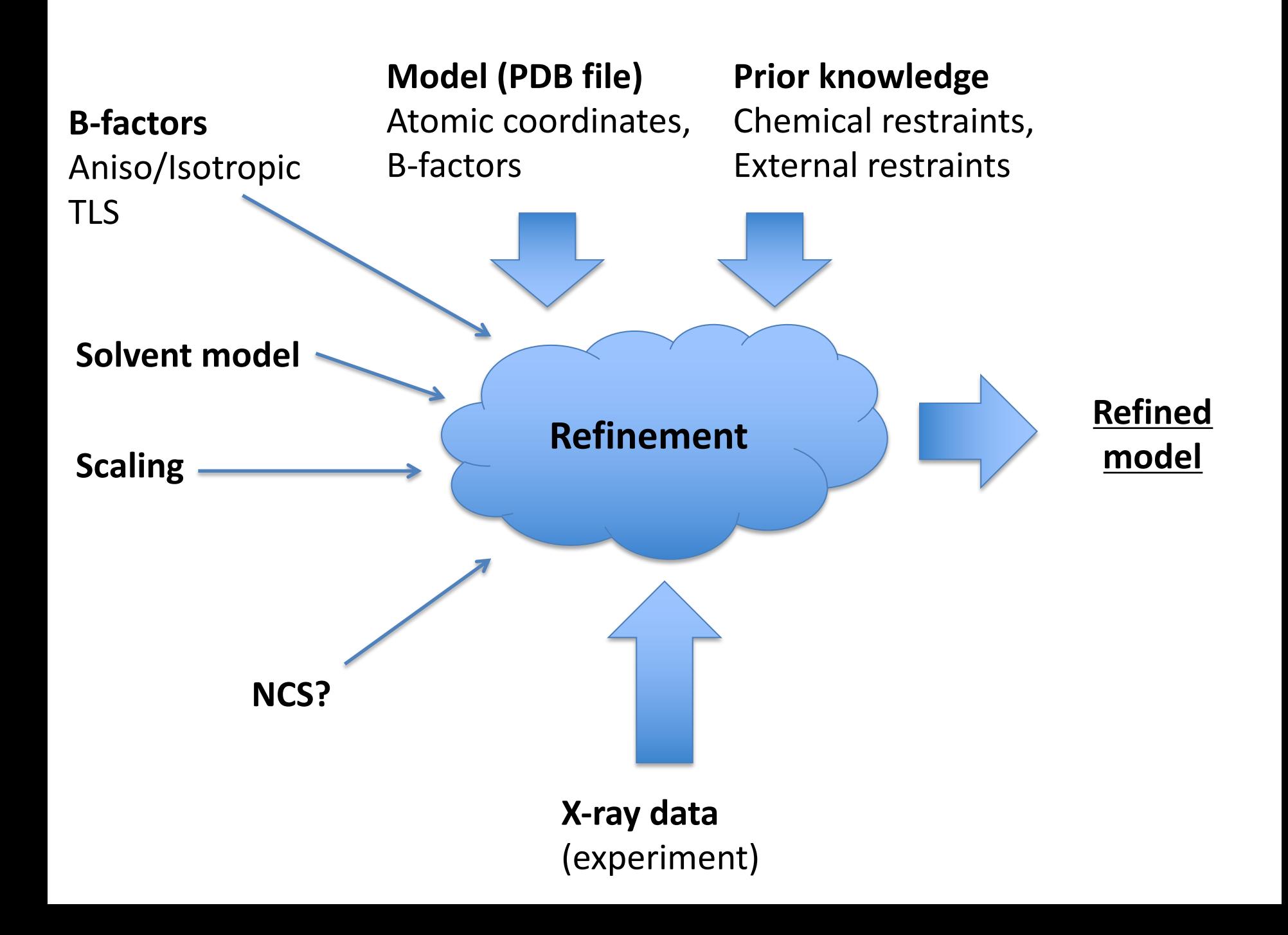

### **Twin Refinement**

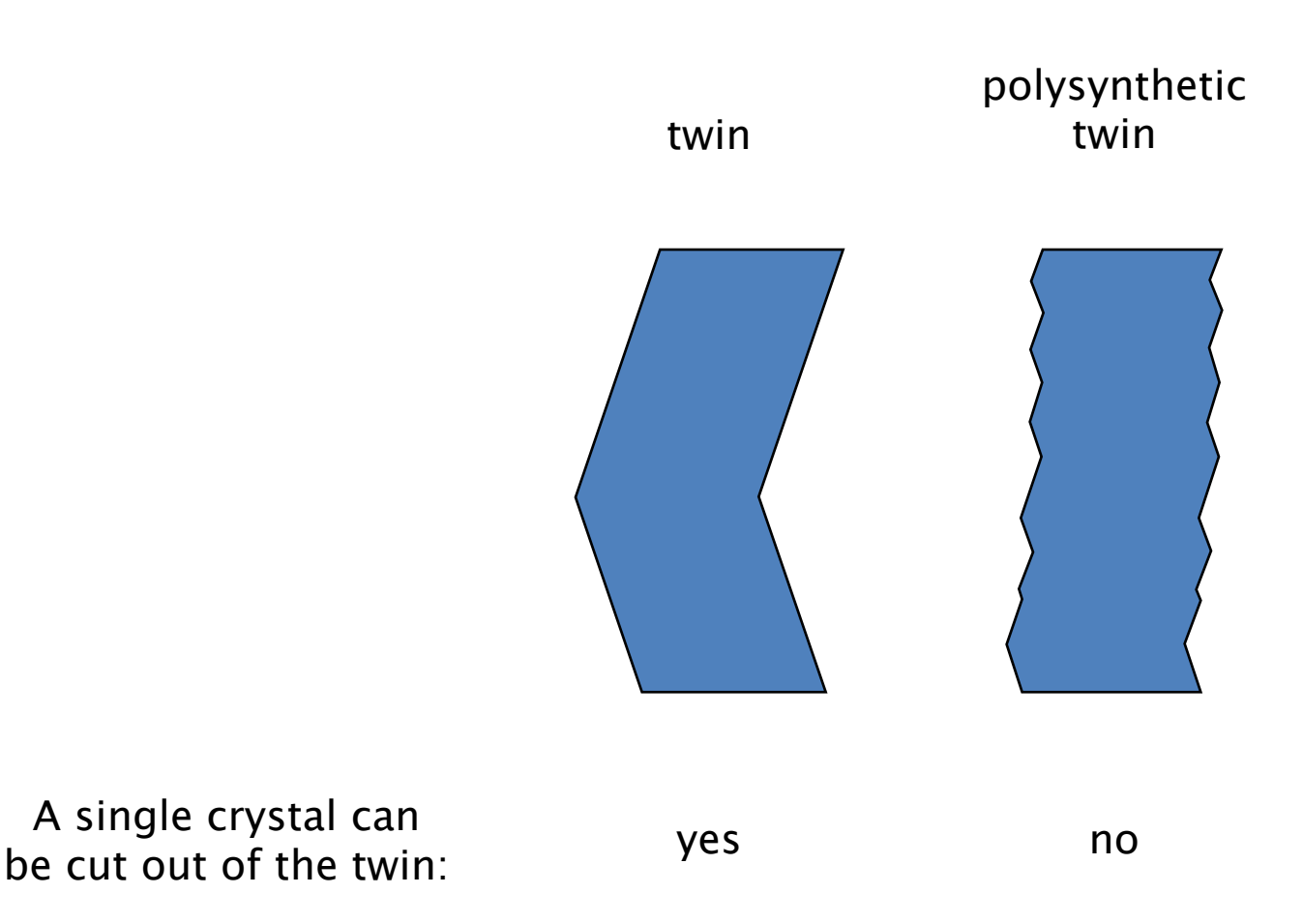

Need to deal with polysynthetic twin during refinement

### **Twin Refinement**

#### **Twin refinement in REFMAC5 is automatic**

- 1. Identify potential twin operators
- 2. For each operator, calculate R<sub>merge</sub> (R-factor comparing twin-related intensities)
- 3. If R<sub>merge</sub> > 0.44 remove this operator
- 4. Refine twin fractions
- 5. Keep only sufficiently large domains (default 7%)

#### **DON'T USE TWIN REFINEMENT IF YOUR Rfree IS HIGHER THAN 40%!**

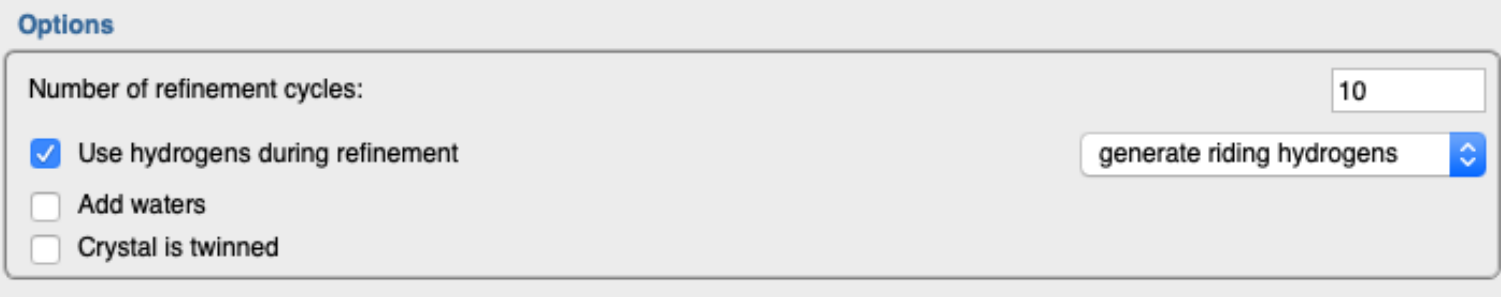

### **Twin Refinement**

**Example: Where's the density for my ligand (2.15A)?**

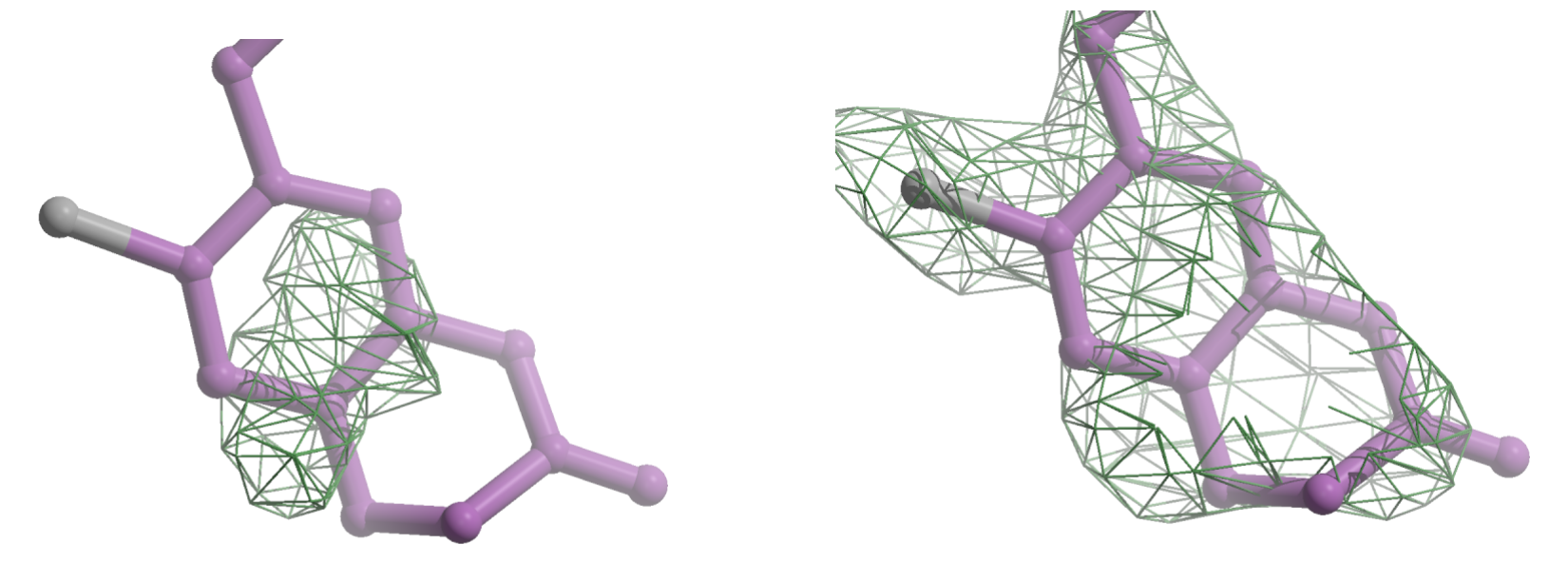

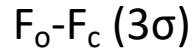

**R/Rfree = 25.5/26.9%**

After initial rigid body and restrained refinement

**R/Rfree = 15.9/16.3%**

Re-refine with twin on (twin fractions: 0.6/0.4)

Borrowed from Ben Bax, ex-GSK

# **Stages of model building**

#### **Early stages (e.g. straight after MR)**

• Run many cycles (up to 200 with jelly body restraints) of refinement

#### **Medium stages – during model building**

- $\cdot$  10-20 cycles
- Optimise additional parameters like NCS, TLS, etc
- Once your Rfree is lower than 40%, turn on twinning if twinned
- Play with geometry weight parameter

#### **Final stages of refinement**

- Even fewer cycles?
- Use optimal additional parameters
- If geometrical quality of the model is not optimal, further play with parameters like geometry weight.

Refinement strategy will differ for different quality of original data and it can also exploit particular features of your crystal:

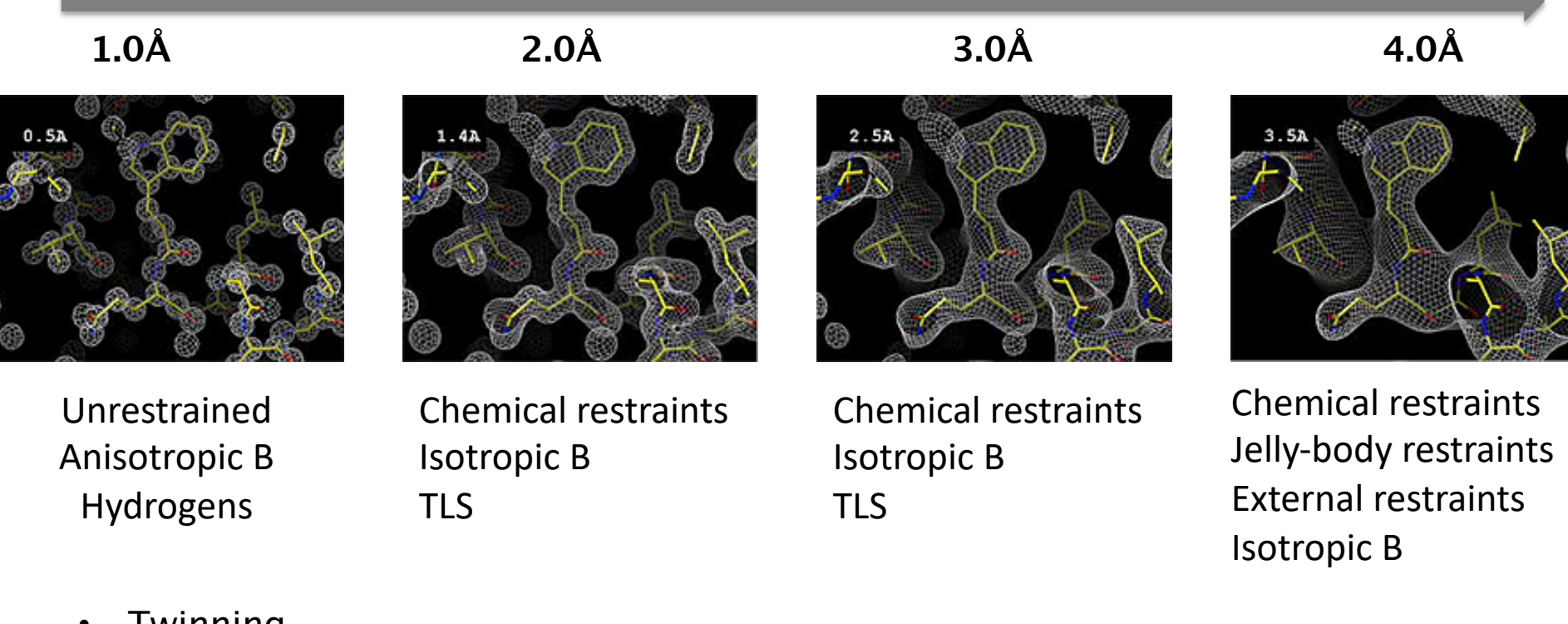

- **Twinning**
- Several similar subunits NCS ( at moderate and low resolution)
- Available homologues for external restraint generation (low resolution)

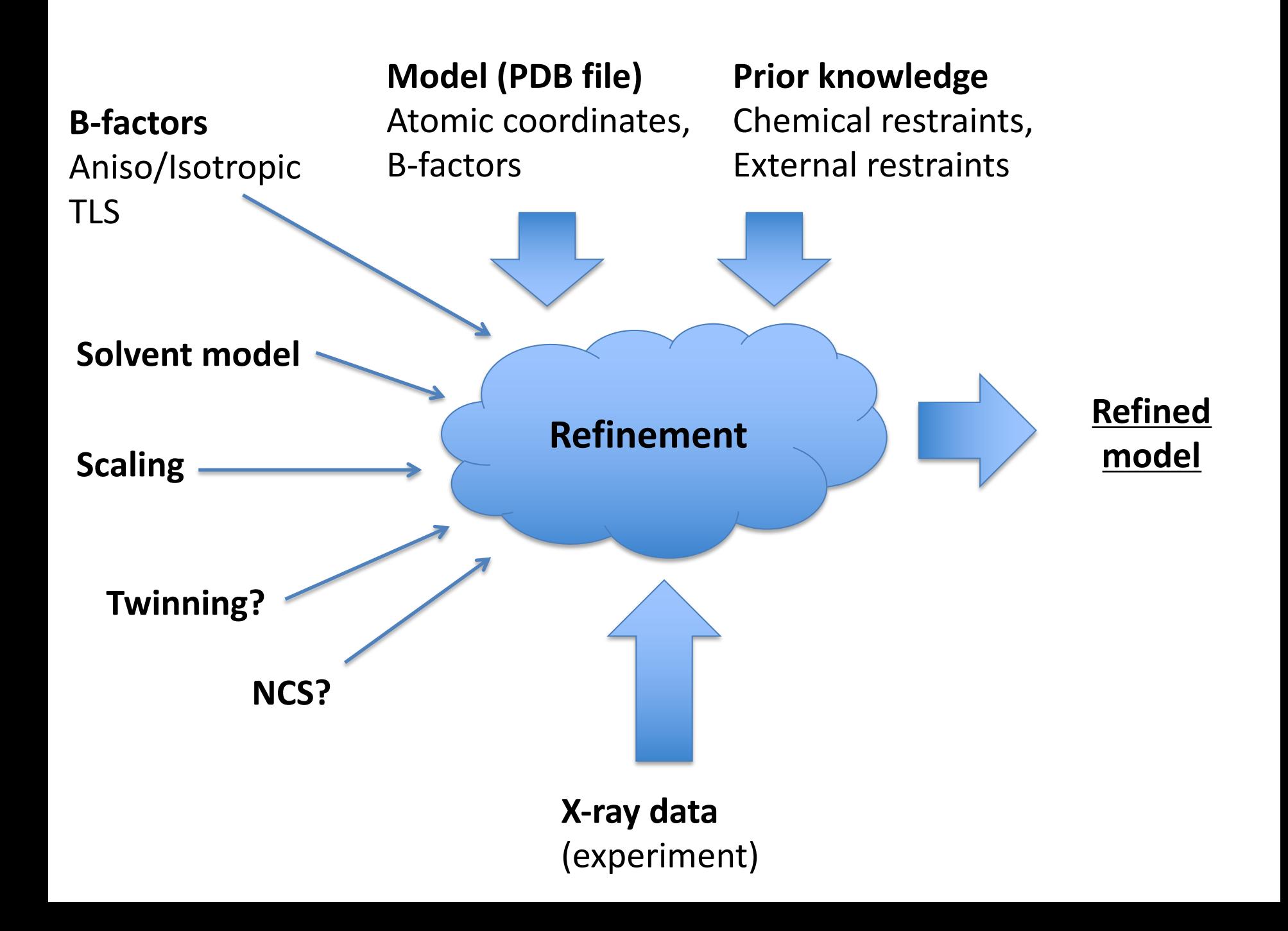

# Acknowledgements Contact: oleg.kovalevskiy@stfc.ac.uk

**www2.mrc-lmb.cam.ac.uk/groups/murshudov/**

#### *MRC-LMB Computational Structural Biology Group*

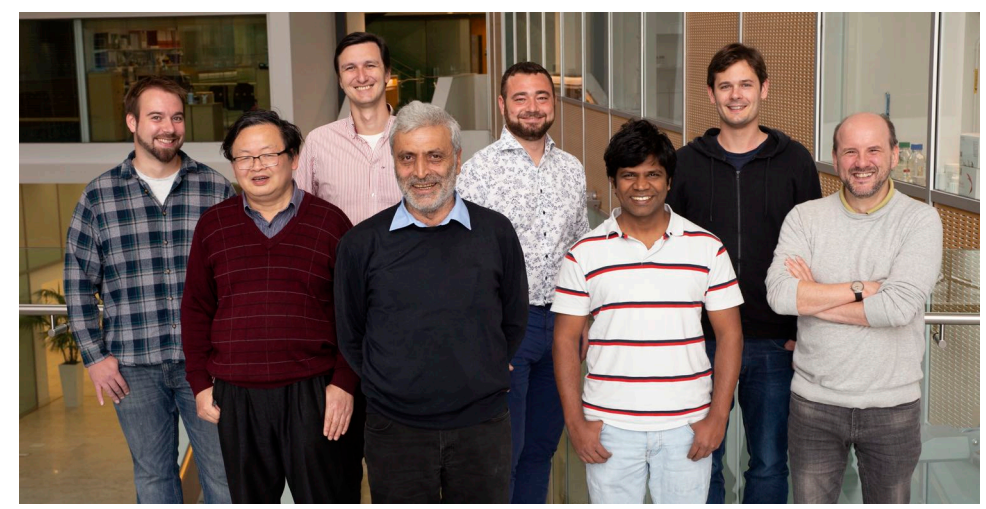

*CCP4 Core* Eugene Krissinel Andrey Lebedev Charles Ballard Ronan Keegan Ville Uski

*Global Phasing* Marcin Wojdyr

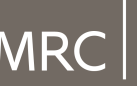

Laboratory of Molecular Biology

#### *CCP4i2* Martin Noble Stuart McNicholas Jon Agirre Liz Potterton

*CCP-EM* Martyn Wynn Tom Burnley Colin Palmer

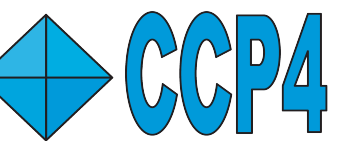

*Left to right:*

Rob Nicholls Fei Long Oleg Kovalevskiy Garib Murshudov Michal Tykac Rangana Warshamanage James Parkhurst Paul Emsley

#### *Collaborators*

Marcus Fischer Robbie Joosten Andrea Thorn Roberto Steiner Alan Brown Jude Short Ana Casañal Rafiga Masmaliyeva Azzurra Carlon

#### *Computing*

Jake Grimmett Toby Darling

All colleagues from MRC-LMB, CCP4, CCP-EM Users for feedback!

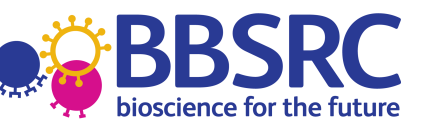

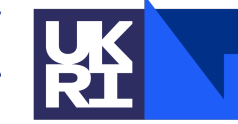

**Science and Technology Facilities Council**